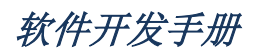

## 目录

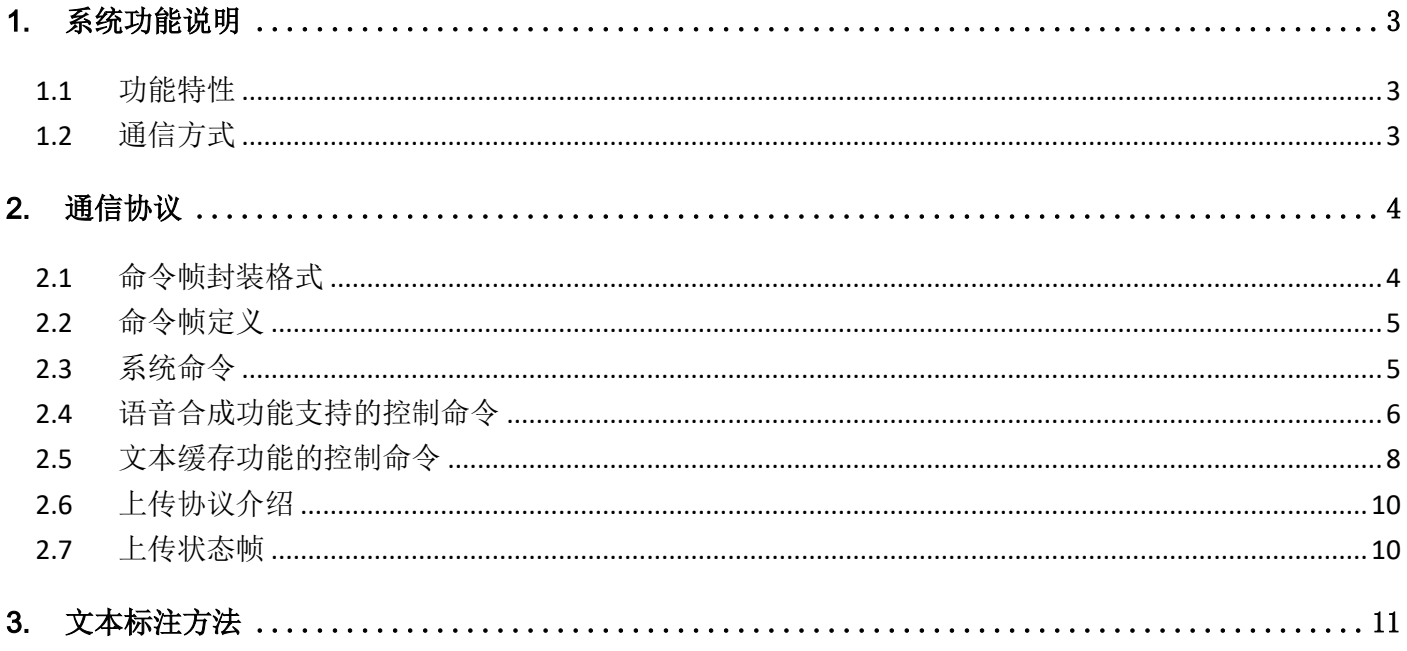

软件开发手册

### <span id="page-2-1"></span><span id="page-2-0"></span>1. 系统功能说明

- 1.1 功能特性
- 支持纯中文、常规英文文本(如字母、单词、短句)以及中英文混合合成 可实现多音字、生僻字、数字、数值、日期、时间、字母正确流畅的合成,播放清晰无 杂音,支持实时更新的特殊播报(如:字母、数字穿插播报、大写字母缩写)。
- 支持五种文本编码方式

当前方案支持 GB2312、GBK、BIG5、UTF16LE 和 UTF8 五种编码方式。每次合成的文本 量最多支持 4K 字节(经过相应的解码格式解码后),(中文不超过 2000 个字,具体跟编 解码格式相关)。具体的每种解码格式字符占用空间参考表 1-1。

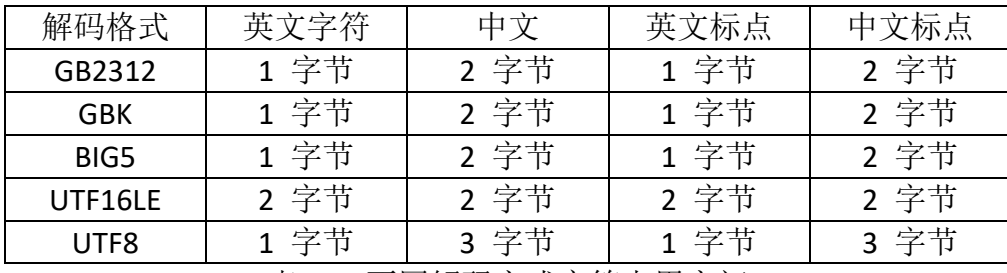

表 1-1 不同解码方式字符占用空间

支持多种控制命令

控制命令包括:合成文本、停止合成、暂停合成、恢复合成、状态查询、进入省电模式、 唤醒等控制命令。控制器通过通信接口发送控制命令可以对芯片进行相应的控制。

◆ 可查询芯片的工作状态

通过读芯片自动返回的工作状态字、发送查询命令可以获得芯片工作状态的回传数据。

#### <span id="page-2-2"></span>1.2 通信方式

芯片和上位机之间都是通过下传命令和状态反馈依次交替的方式进行通信。下传命令 是由上位机发起的。状态反馈是由芯片发起的;状态即通信状态,包含帧标记,帧 数据长度错误,命令字错误,命令正确执行等。上位机向芯片下传命令后,必然会 收到芯片的状态反馈;上位机只有在收到芯片的状态反馈后,才能进行下 一次的下传命令操作。

芯片在收到上位机的下传命令后,对命令的解析是非阻塞操作,可以较快的反馈状

 **3 / 14**

软件开发手册

态给上位机。

对于 UART 通信接口, 上位机发送下传命令后, 芯片会给上位机反馈状态。上位机在 收到反馈状态后,再进行下一次的命令下传。

注意:芯片在上电后并系统初始化完成后,会向上位机反馈系统Ready 的状态。因 此对于 UART 通信接口,上位机必须先通过读操作来获取 Ready 状态后,才能进行第一次的 命令下传。

■ 硬件连接:

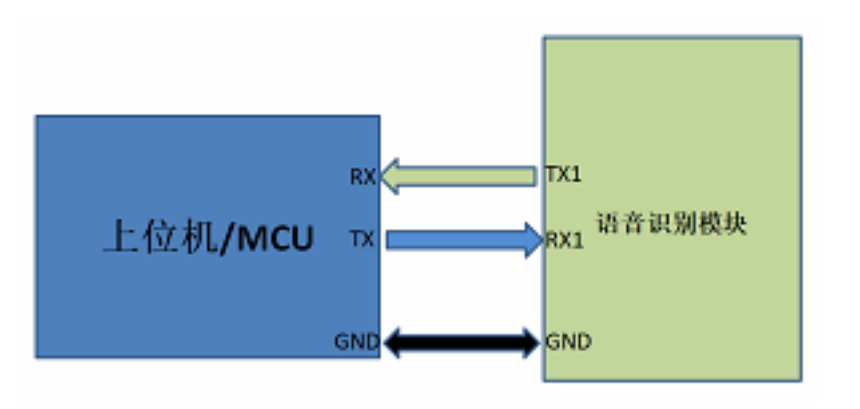

■ 通信传输字节格式

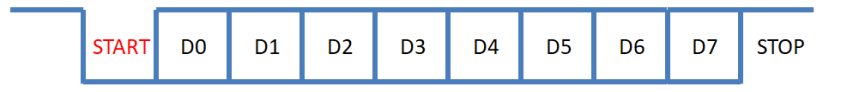

波特率:115200bps 起始位:1 bit 数据位:8 bits 停止位:1 bit 校验位:无

### <span id="page-3-0"></span>2. 通信协议

平台通信协议是指上位机和芯片之间的通信协议,即上位机如何控制模 块,模块如何将信息反馈给上位机。通信协议分为下传协议和上传协议两部分。

#### <span id="page-3-1"></span>2.1 命令帧封装格式

上位机通过下传命令帧来控制芯片。下传命令帧的格式定义就是下传协议。上位机发

送给芯片的所有控制命令都需要用"帧"的方式进行封装后传输。帧结构由帧头标 志、数据区长度和数据区三部分组成。

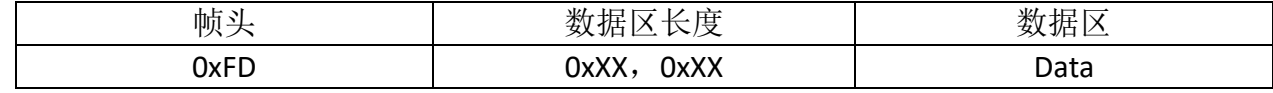

### <span id="page-4-0"></span>2.2 命令帧定义

下传命令帧分为 2 部分: 帧头, 帧数据。其中帧头分为 2 部分: 标记, 帧长度。帧数据 包含:命令字,命令参数(可选),命令数据。具体说明如下:

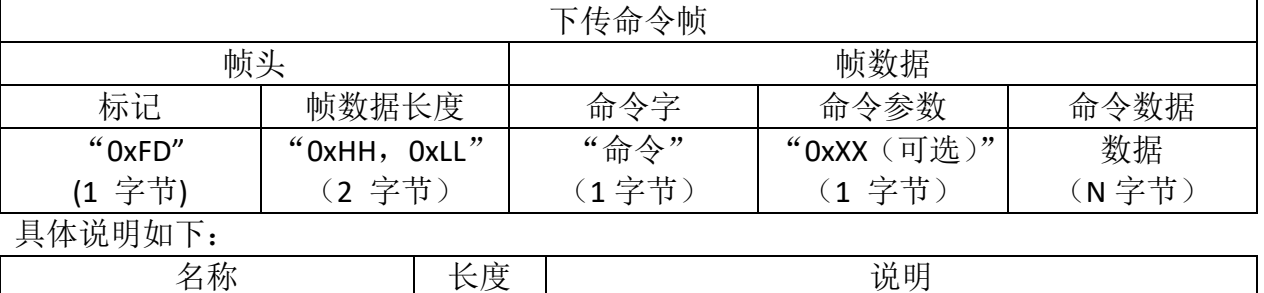

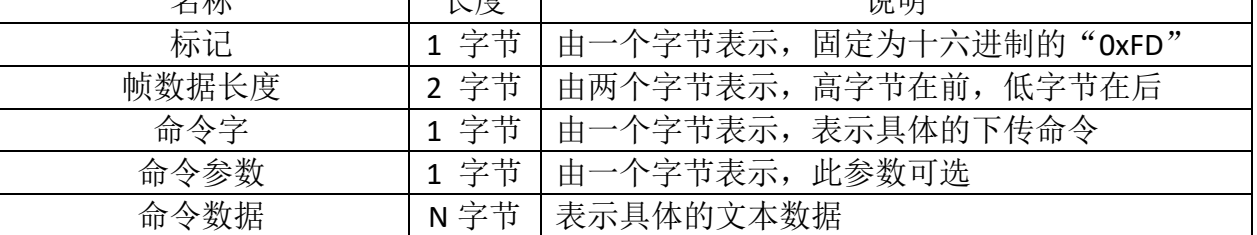

#### <span id="page-4-1"></span>2.3 系统命令

状态查询命令

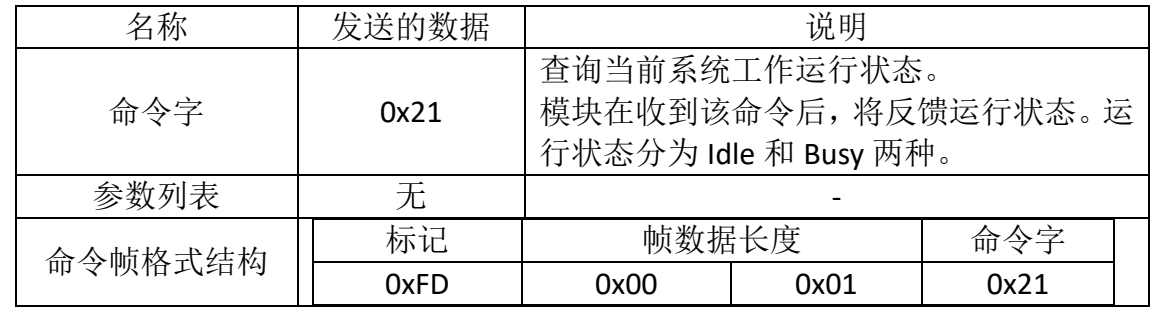

◆ 休眠命令

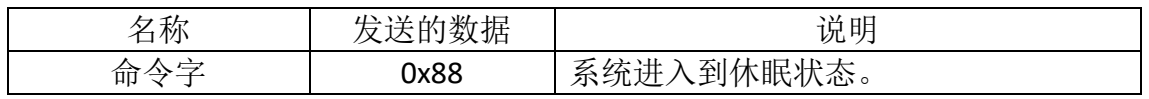

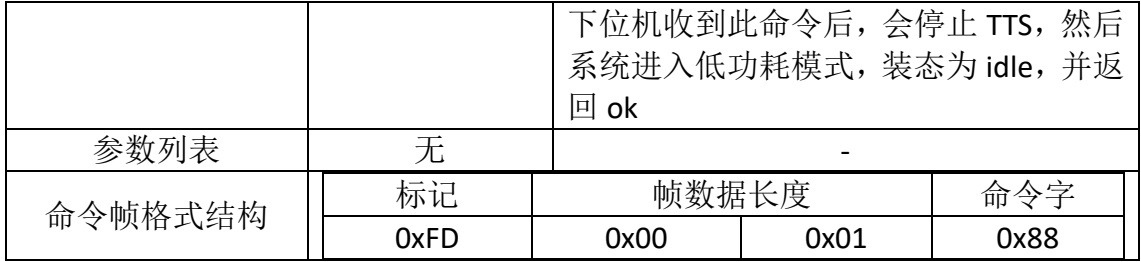

退出休眠命令

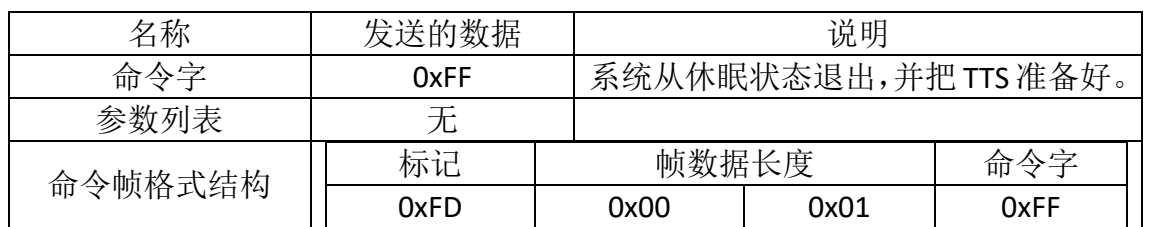

注意:芯片进入省电模式后,需要发送唤醒命令到芯片的通信接口上,把芯片从省电模式中 唤醒,进入正常的工作模式(待合成状态),才可以进行合成操作。

#### <span id="page-5-0"></span>2.4 语音合成功能支持的控制命令

下传命令包是指上位机发送给芯片所有下传命令帧,如下:

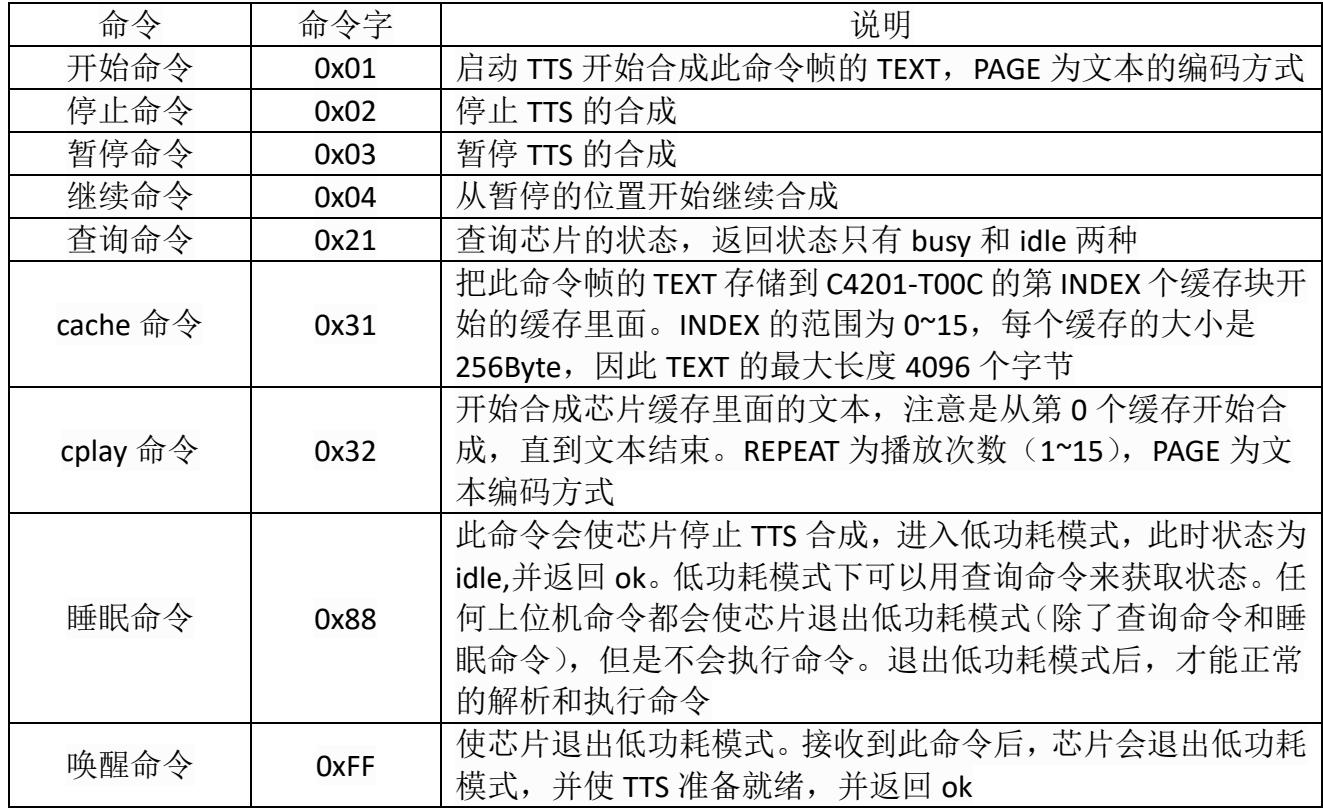

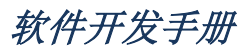

#### 具体说明如下:

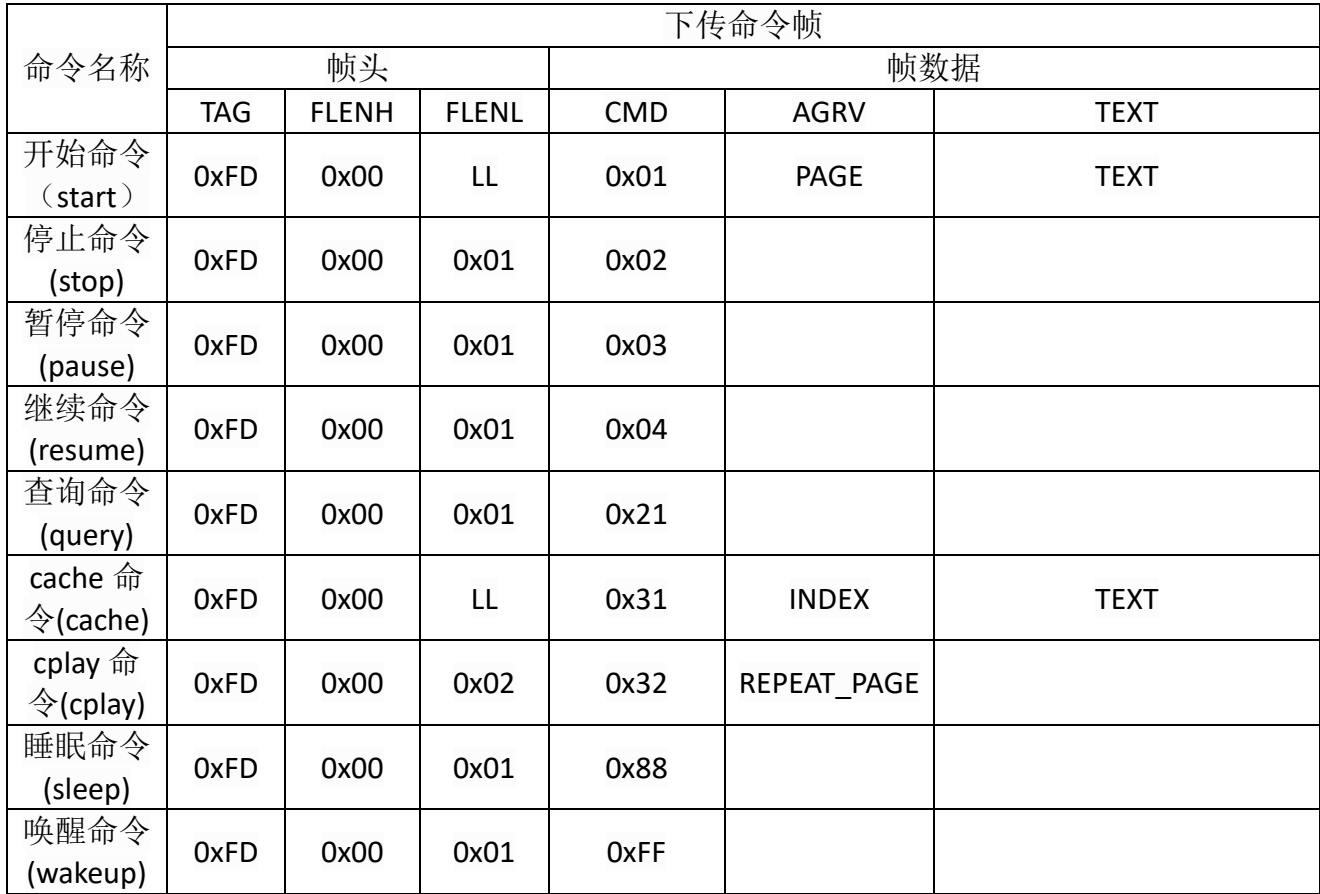

#### ◆ 开始命令

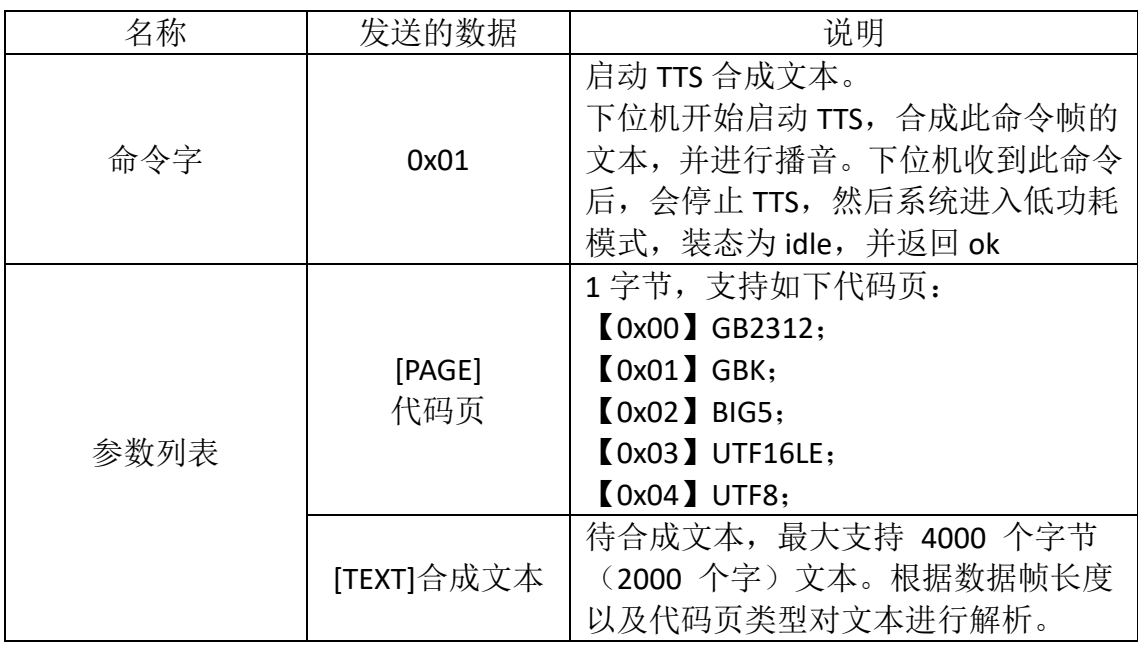

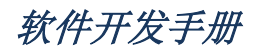

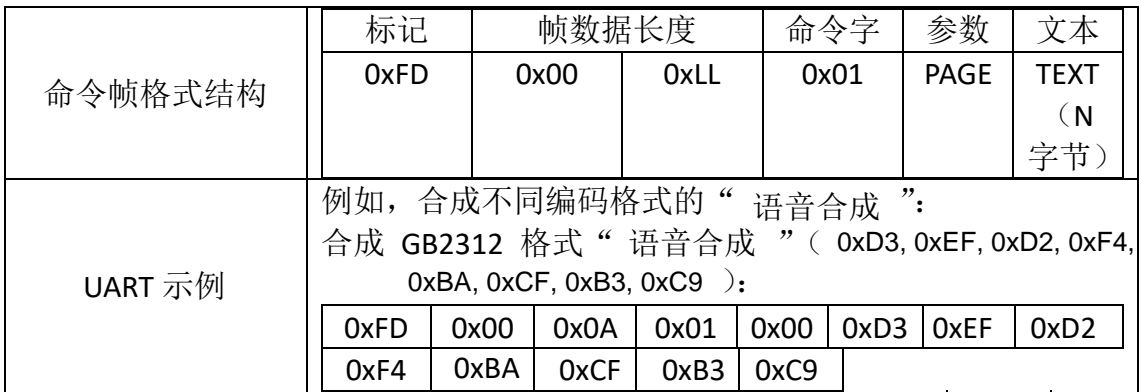

◆ 停止命令

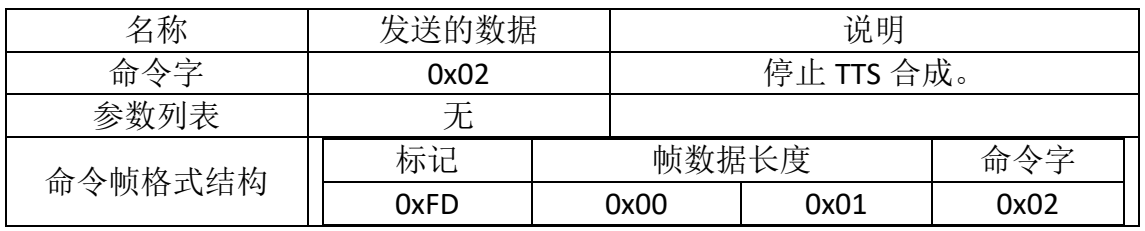

◆ 暂停命令

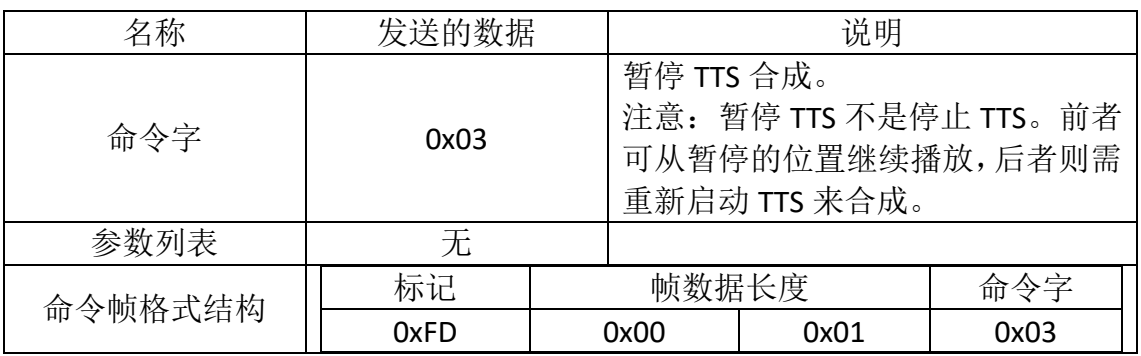

#### ◆ 继续命令

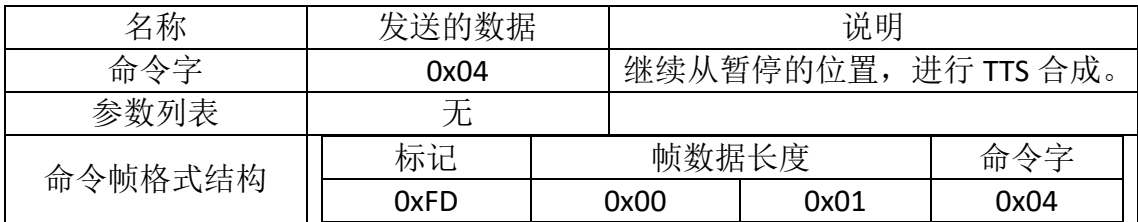

## <span id="page-7-0"></span>2.5 文本缓存功能的控制命令

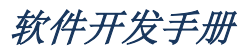

Cache 命令

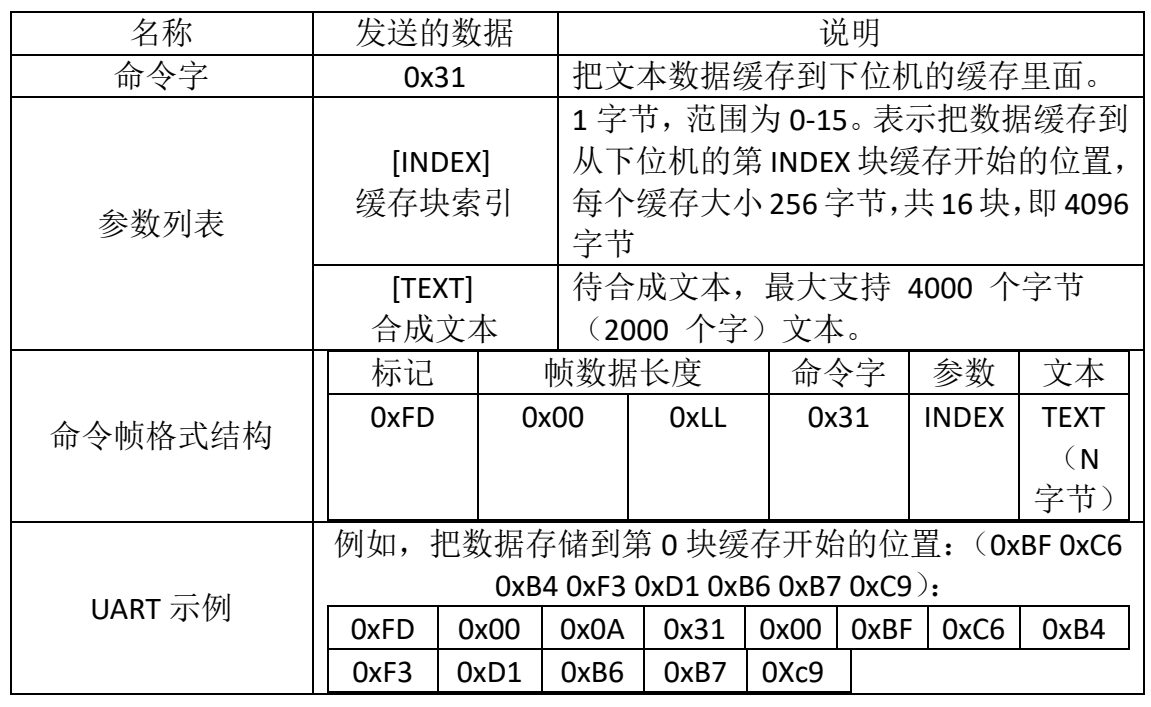

Cplay 命令

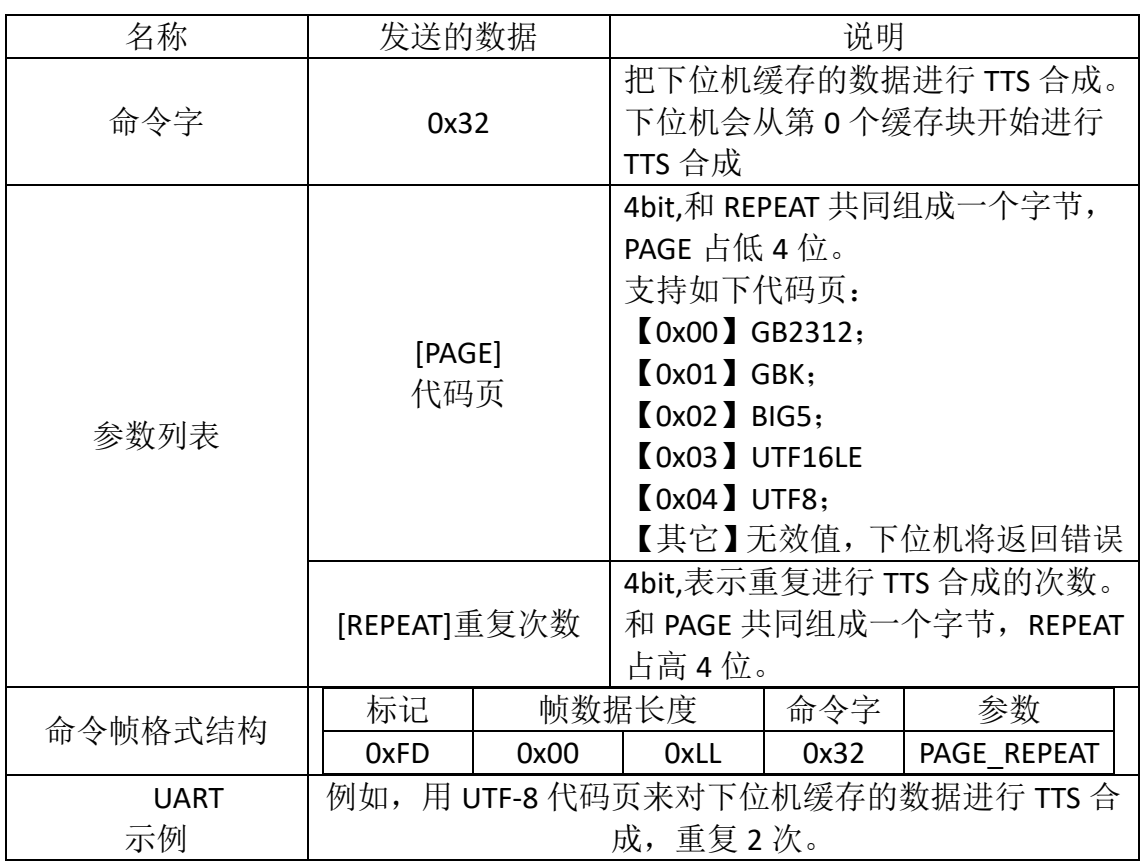

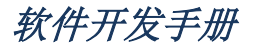

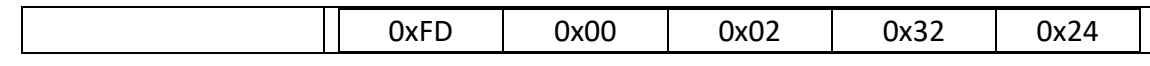

#### <span id="page-9-0"></span>2.6 上传协议介绍

芯片通过上传状态帧给上位机反馈状态信息,上传状态帧的格式定义就是上传协 议。上传状态帧只包含状态字。状态字由一个字节构成,用来指示通信状态和下位机的 运行状态。UART 接口的上传状态帧同下表。

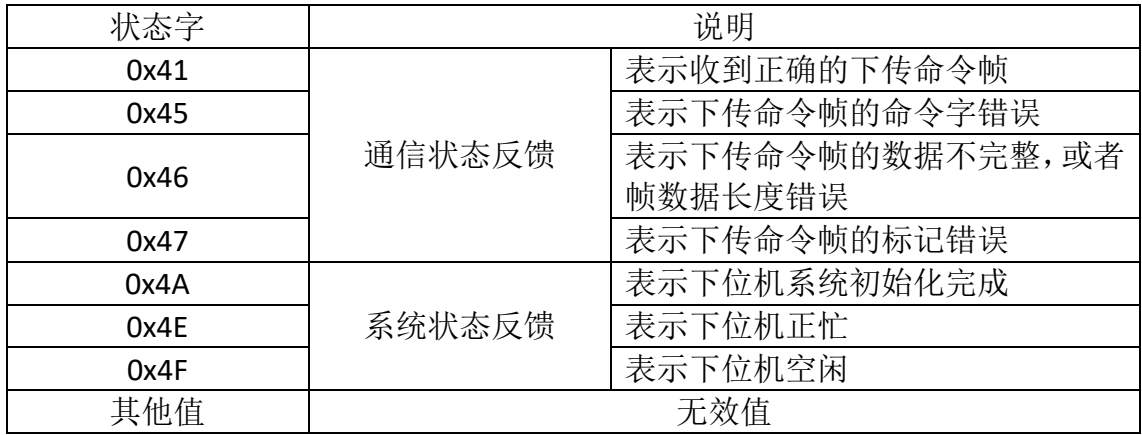

### <span id="page-9-1"></span>2.7 上传状态帧

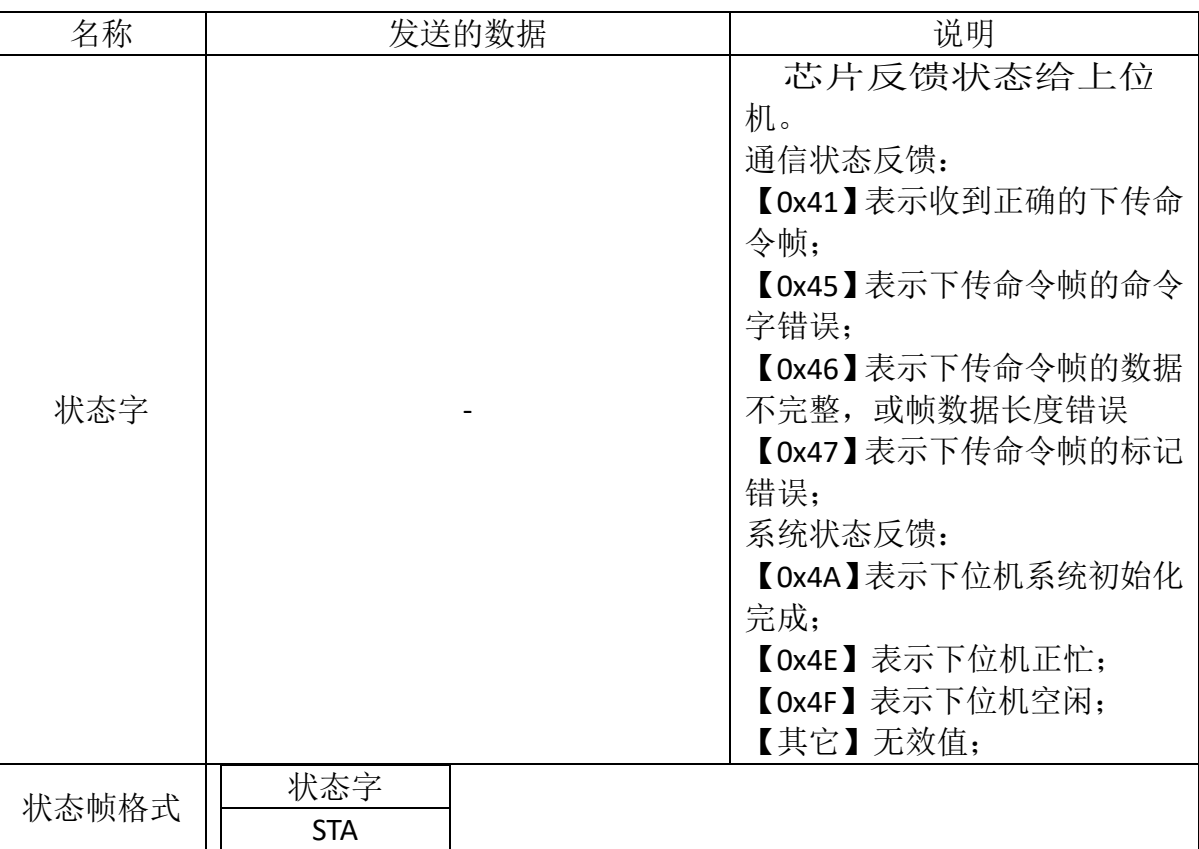

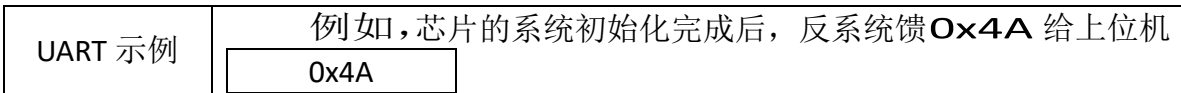

### <span id="page-10-0"></span>3. 文本标注方法

为了确保 TTS 合成效果, 以下提供一套标注方式, 用户可以通过标注的方式, 达到想要的合 成效果,修复机器合成在自然度、流畅度方面的不足。

文本控制标记的格式一般是半角中括号(即"[]")内一个小写字母、一个阿拉伯数字。需要 注意的是: 文本标记符全部是半角, 字母必须是小写的英文字母, 不符合要求的不作为文本 标记。

设置文本标记时,标记的位置很重要,除标记[n\*]、[r\*]、[o\*]、[y\*]外,其余在标记处会强制 分句处理,因此在使用时,尽量将其放在句首位置。

加标记不会影响整个合成播报内容的变动。如:[w0]是取消词语间停顿的标记,合成过程中 标记不会被合成。

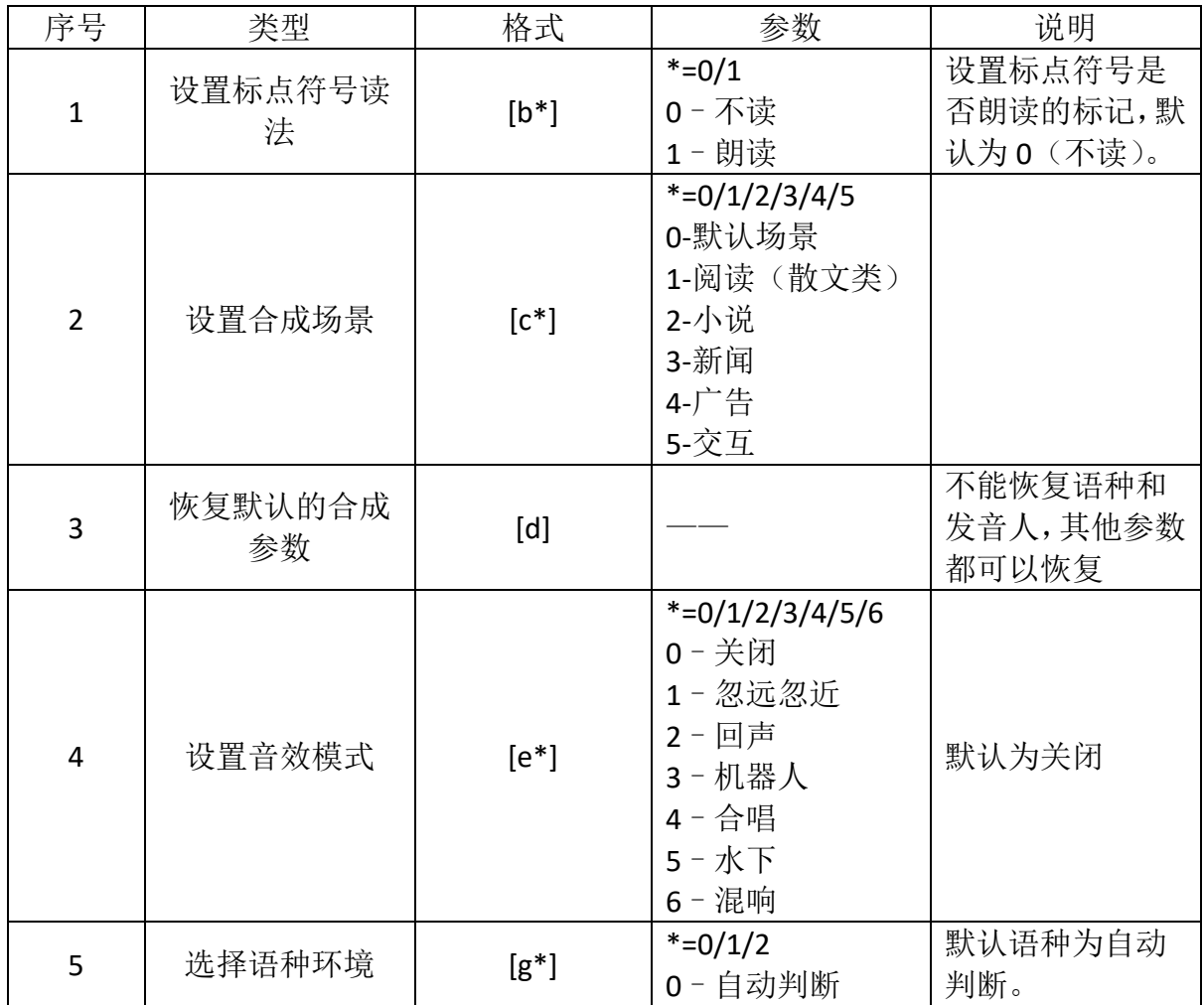

#### 文本控制标记列表

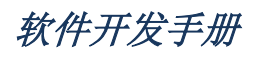

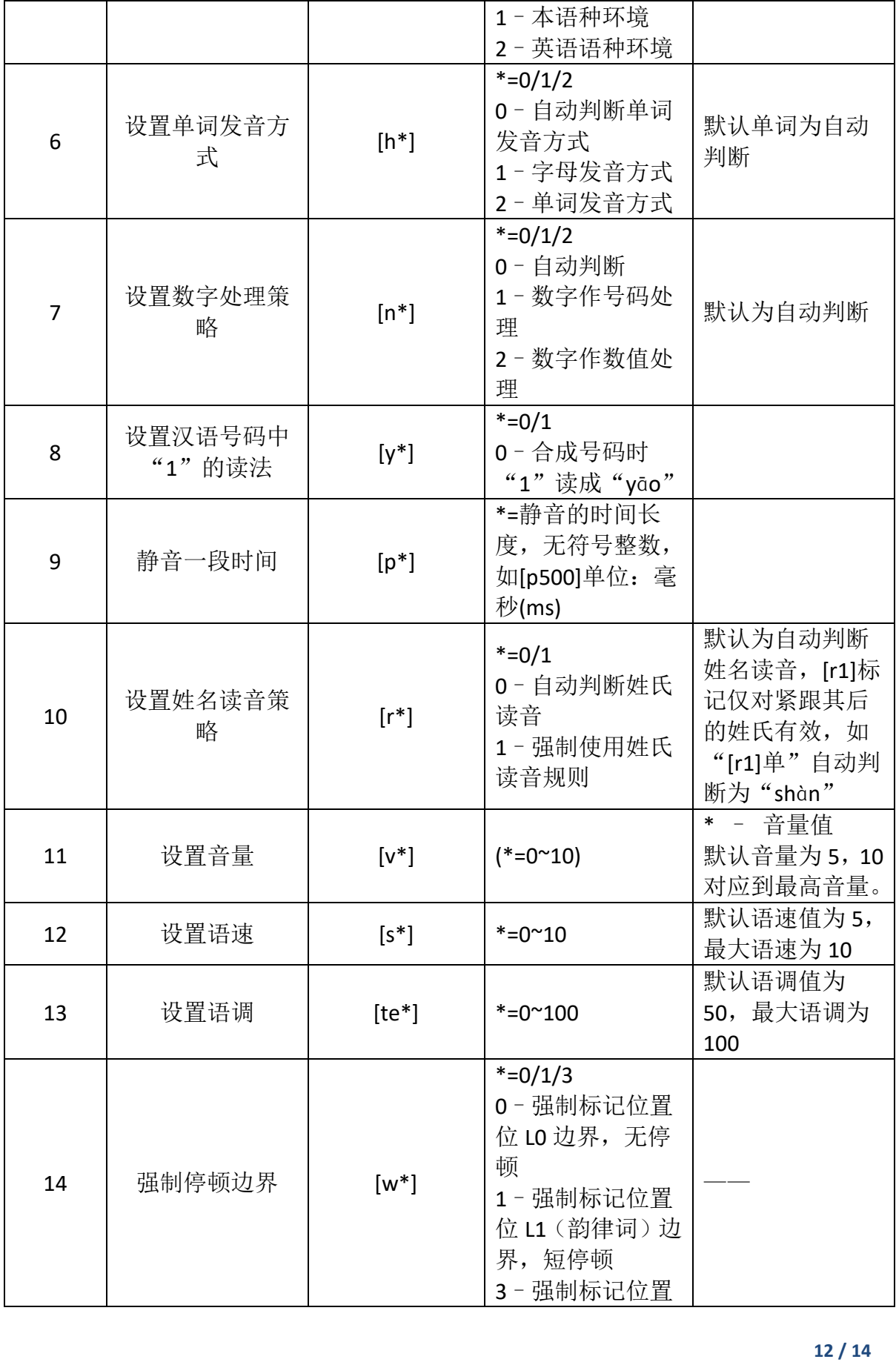

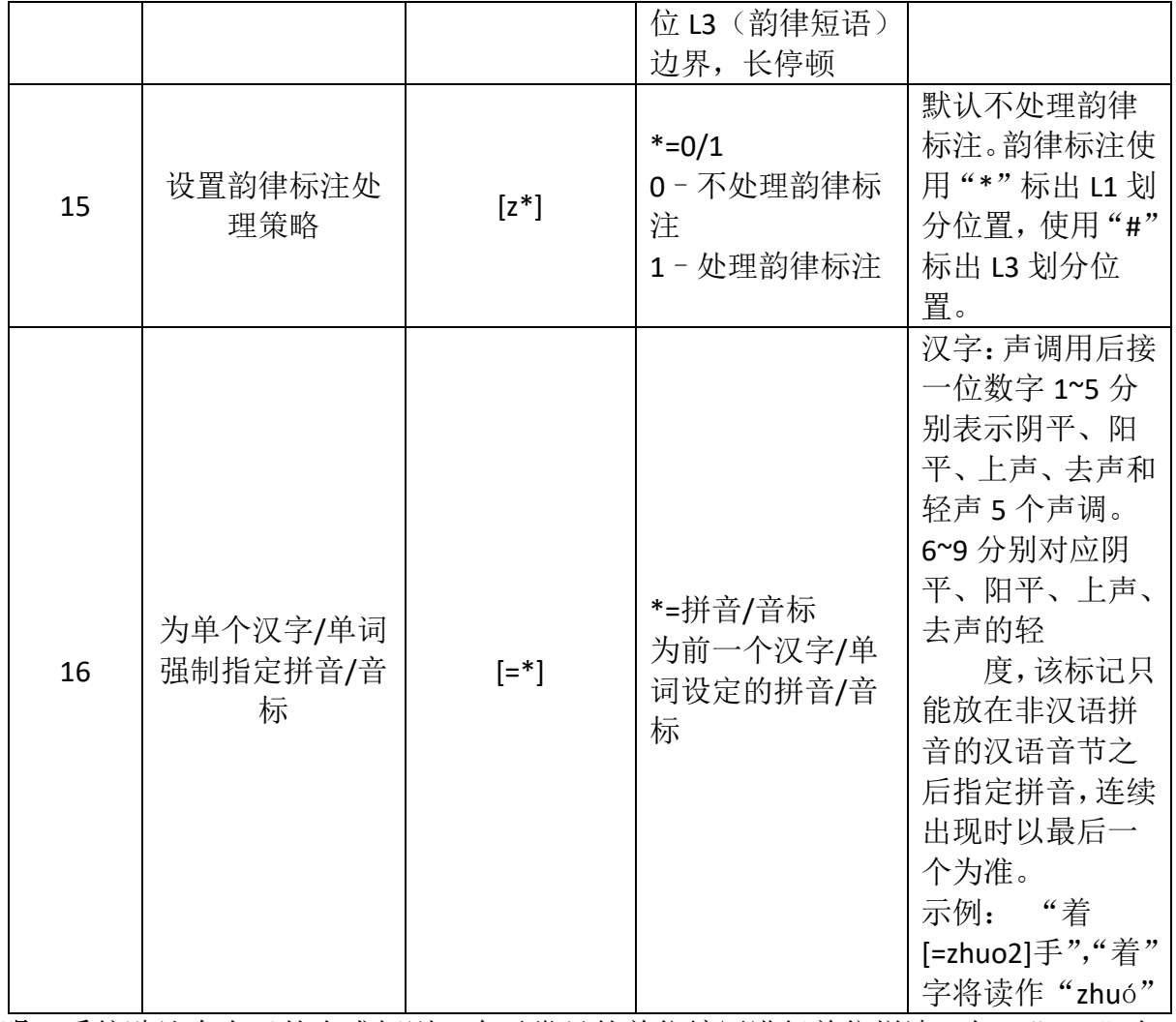

说明:系统默认有自己的合成规则,会对常见的单位缩写进行单位拼读,如 "5.5t"合 成"5.5 吨",如需合成另外的读法,请以中文方式或参考第 15 条音标/拼音注释方式合 成。